## Extending EGS with SVG for track visualization

Ray F Cowan Kanishka Shrivastava Bebo White

rfc@slac.stanford.edu kanishka@stanford.edu bebo@slac.stanford.edu

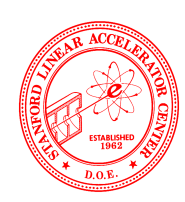

#### Stanford Linear Accelerator Center, Stanford, CA 94309, USA.

#### Abstract:

The Electron Gamma Shower (EGS) Code System at SLAC is designed to simulate the flow of electrons, positrons and photons through matter at a<br>wide range of energies. It has a large user base among the high-energy physics co

#### **Introduction: EGS**

- **Simulates flow of e-, e+ and photons through matter at high energies**
- **Used by high energy physics community, and as a teaching tool**

#### **Web Interface: EGS to order**

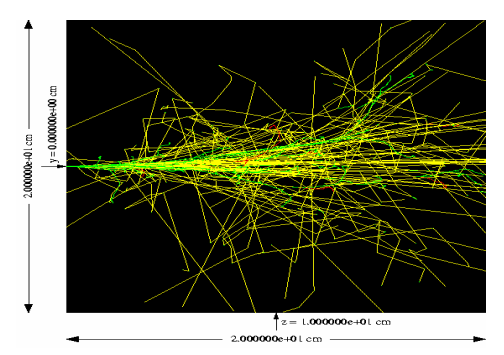

- **Enter parameters to EGS through a web form**
- **Should then allow operations like:**
	- **Panning, zooming to see parts of interest**
	- **Focus on the particles of interest only**
	- **Pick a track and visualize it in detail**
	- **Time-wise development of interactions**
- **Ideally, should be usable interactively**

 **Note: large data sets (typical: 140,000 points; 9000 tracks)**

#### **Scalable Vector Graphics (SVG)**

- **2-D graphics language**
- **Vector format (geometric shapes)**
- **W3C Recommendation**
- **Rich set of event handlers**
- **Can be added to HTML Web pages**
- **Native support in "modern" browsers**

#### **Solution 1: GIF 'snapshots'**

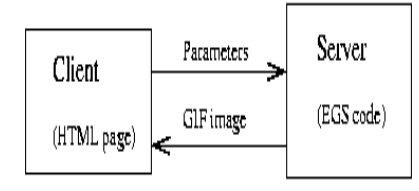

- $\checkmark$ **Allows panning and zooming**
- $\checkmark$ **Simple operations like turning off all e-s etc**
- $\checkmark$  **Can handle complex showers (GIF file size is constant)**
- **All computations done server-side (even for simple pan or zoom)**
- **Response time of several seconds => Not interactive**

#### **Solution 2: SVG-based interface**

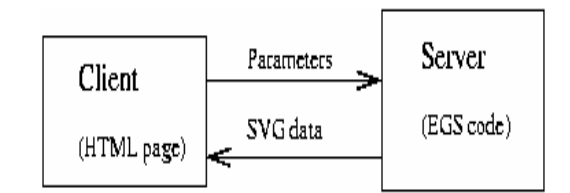

- **Entire EGS output is sent to the client**
- **Interface is built using SVG scripting**
- **Embedded in an HTML page**
- **No further server-side processing**
- **Richer and more intuitive interface**
- **3-D rotations for better visualization**
- **Adjustable intensities of e-, e+, photons**
- **NOT interactive (data sets too large)**
- **Most action is at sub-pixel resolution, but still have to send all the data**

## **Insight: 2 kinds of operations**

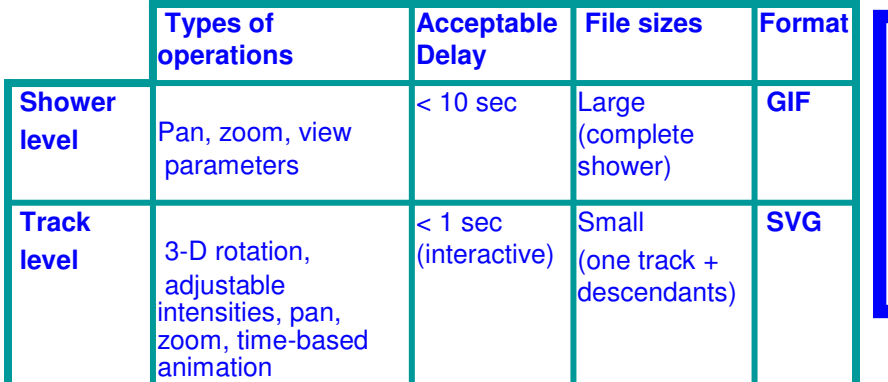

# - **Adjustable pixel intensities** Selected Track

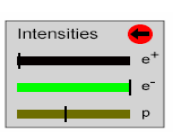

## **Solution 3: Best of both worlds**

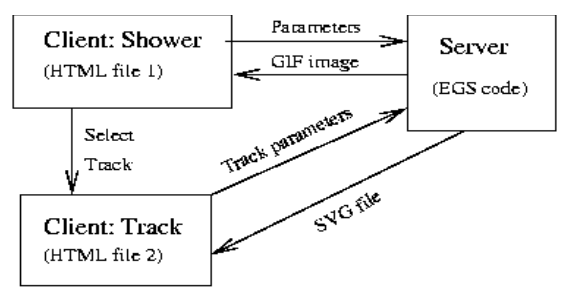

## **Advantages**

- **No server-side processing after track is selected**
- **Only send constant size GIF snapshots of the full shower**
- **Interactivity where it is most needed**

## **Features of the new interface**

## - **3-D rotations**

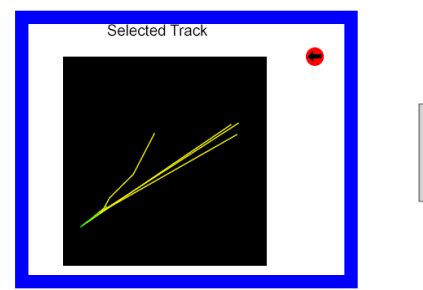

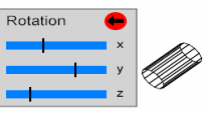

- $\checkmark$  **Easy panning and zooming**
	- **Just click and drag!**

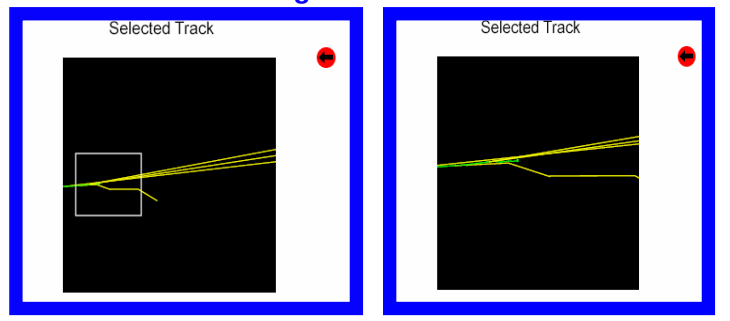

## **Implementation**

- **Each track has an 'ID' and 'parent ID' for selection assigned by EGS**
- **SVG inherently 2-D, but XML based: can add z co-ordinate as an attribute**

#### **Extensions and Future Work**

- **Time-based animation**
- **Identify type of interaction (Compton scattering, etc) and display**
- **Maintaining the track ID and parent ID has uses beyond the Web interface**

## **Conclusions**

#### **SVG useful for event visualization**

- $\checkmark$  Rich set of event handlers
- Good for geometrical shapes
- Embeddable in HTML pages
- **EGS enhanced as pedagogical tool**
	- Can now visualize tracks better
	- Combine advantages of SVG and GIF

## **References**

- **SVG:** www.w3.org/Graphics/SVG
- **EGS:** www.slac.stanford.edu/egs/